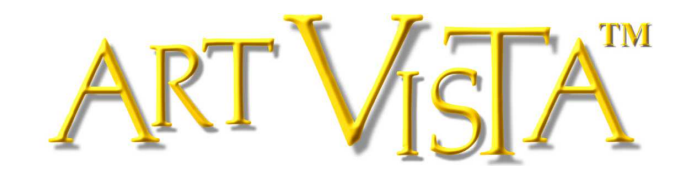

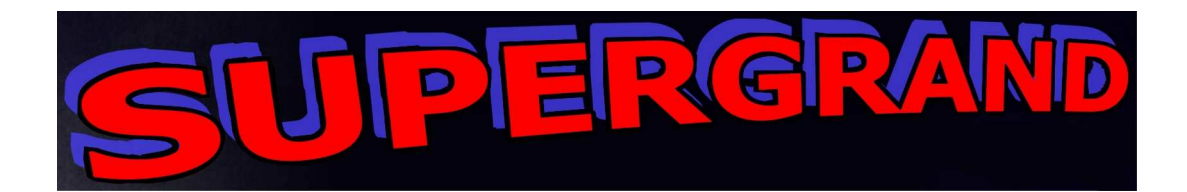

# *MANUAL*

# *Contents*

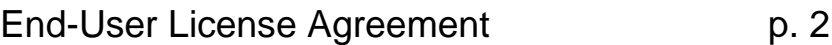

User Manual - Interface Controls **p. 5** 

# *SUPERGRAND*

© **2000-2016 Hans Adamson,** p **2000-2005 Hans Adamson. All rights reserved. Art Vista is a trademark of Art Vista Productions. No part of the Licensed Material (as this term is hereinafter defined) may be reproduced or transmitted in any form or by any means for any purpose except as described in the End User License Agreement.**

#### **END USER LICENSE AGREEMENT**

The following information represents the contractual conditions for the use by you, the final user (hereinafter, sometimes referred to as the "Licensee") of the Art Vista Productions Licensed Material.

By installing the Licensed Material on your computer, or by registration, or by downloading the Licensed Material, you are declaring yourself to be in agreement with the contractual conditions, so please read the following text carefully. If you are not in agreement with these conditions, you must not install or download the Licensed Material.

1. **Object of the Contract**. The object of the contract consists of the audio recordings included in the downloads, the audio recordings on the supplied CD(s) or DVD(s), as applicable, original programming utilized in the product (including, but not limited to, custom scripting), and photographs, graphics, and other images and editorial material, (including, but not limited to, the relevant usage instructions). These are described hereinafter as "Licensed Material," whether consisting of audio recordings, custom scripting, visual artwork, or editorial material, or any other material subject to copyright or patent protection.

2. **Scope of Use**. Art Vista Productions grants the Licensee, for the duration of this contract, the nonexclusive, nontransferable license to use the Licensed Material within musical compositions. Licensee may use the Licensed Material within musical compositions on a commercial and noncommercial basis without paying an additional license fee or providing source attribution to Art Vista Productions. This license expressly forbids resale, lease or lending or other distribution of the Licensed Material, or any protected elements thereof, either as it exists on these discs, in the downloads, or within any modifications thereof. You may not place the Licensed Material in a computer/sampler network to be accessed by multiple users unless you have acquired a license for each separate computer having access to the Licensed Material. This license permits only your personal use of the Licensed Material on up to two (2) separate computers, which computers shall be owned and used by you exclusively. If you need more, special arrangements may be made on a case-by-case basis. Licensee may not record any of the samples comprising the Licensed Material for use by themselves in a soloed or layered, single-note, or, non-melodic context in a music library, sound effects library, sample library, or virtual instrument. Licensee must take all reasonable steps necessary to protect the Licensed Material from distribution to third parties in violation of copyright laws and other laws protecting intellectual property.

3. **Art Vista Productions' Rights over the Licensed Material; Watermarking Policy**. The Licensed Material product is protected by copyright laws and international copyright treaties, as well as other intellectual property laws and treaties. The audio recordings, original software programming, photographs, graphics, and other images and editorial material comprising the Licensed Material and the copyright and all other intellectual property rights thereto remain the property of Hans Adamson and Art Vista Productions. We put a lot of time and effort in our products and strive to keep the prices low. In order to continue making products and servicing you, we must be able to get a fair return on our efforts and must therefore enforce our copyright and other rights against any form of piracy or other violation of our rights. Please note that the Licensed Material is for your use only and is not to be shared. Our products are imbedded with a digital watermark unique to your download of the product which means that the source of any unlawful distribution can be traced.

4. **Return Policy**. Please understand that all download sales are final and no refunds will be issued once a download transaction has begun.

#### 5. **Limited Warranty/Limitation of Liability**.

**TO THE MAXIMUM EXTENT PERMITTED BY APPLICABLE LAW, ART VISTA PRODUCTIONS DISCLAIMS ALL WARRANTIES AND CONDITIONS, EITHER EXPRESS OR IMPLIED, INCLUDING, BUT NOT LIMITED TO, IMPLIED WARRANTIES OF MERCHANTABILITY, FITNESS FOR A PARTICULAR PURPOSE, WARRANTIES OF SATISFACTORY QUALITY, TITLE, AND NON-INFRINGEMENT, WITH REGARD TO THE LICENSED MATERIAL. TO THE MAXIMUM EXTENT PERMITTED BY LAW, NEITHER ART VISTA PRODUCTIONS, ITS SUPPLIERS, DEALERS, DISTRIBUTORS, NOR THE AGENTS OR EMPLOYEES OF THE FOREGOING WILL BE LIABLE FOR ANY INDIRECT, CONSEQUENTIAL, SPECIAL OR INCIDENTAL DAMAGES OF ANY SORT, (INCLUDING, WITHOUT LIMITATION, DAMAGES FOR LOST PROFITS, BUSINESS INTERRUPTION OR LOSS OF DATA ARISING OUT OF THE USE OF THE LICENSED MATERIAL) WHETHER OR NOT SAME HAVE BEEN NOTIFIED OF THE POSSIBILITY OF SUCH DAMAGES, OR OF ANY CLAIM BY ANY OTHER PARTY.**

#### 6. **General Terms**.

(a) All rights not expressly granted to Licensee hereunder are reserved by Art Vista Productions.

(b) This license is effective until terminated. Failure to comply with any provisions of this license will result in automatic termination of this license and may result in legal action. Upon termination, Licensee agrees to destroy all copies of the Licensed Material in Licensee's possession. In the event of termination, the following sections of this license will survive: 3, 5, and 6.

(c) This license shall be governed by California law applicable to contracts fully negotiated, executed and performed therein. Only the California courts (state and federal) shall have

jurisdiction over controversies regarding this license; any proceeding involving such a controversy shall be brought in those courts, in Los Angeles County, and not elsewhere.

(d) You agree that this license contains the complete agreement between the parties hereto, and supersedes all other communication, relating to the subject matter of the license.

(e) You acknowledge that you have read this license and understand it and agree to be bound by its terms and conditions.

## **User Manual – Interface Controls**

#### **Introduction**

SUPERGRAND is a hybrid piano sample combining two bestselling Art Vista pianos and their special qualities into a completely new instrument where the whole is greater than the sum of its parts.

The rich singing tone of the Malmsjö GVI sample is combined with the ubiquitous sound of the Steinway "B" sample from Art Vista Virtual Grand Piano 3 to various degrees - from a Malmsjö sound with a Steinway edge, to a Steinway sound with a touch of Malmsjö, never producing exactly a Malmsjö nor a Steinway sound. The combination of the two pianos with such diametrically different sounds allows for piano sounds ranging from intimate to flamboyant.

The suitability of the Art Vista Malmsjö has been proven in numerous Hollywood movies, and the sound of the Art Vista Grand Piano 3 grand piano can be heard on many pop and rock recordings. SUPERGRAND, with a combination of both, offers a widened range of usability as well as a unique piano sound.

The pianos that were sampled are a 1894 Malmsjö 6ft parlor grand and a 1960 Steinway "B" (Hamburg).

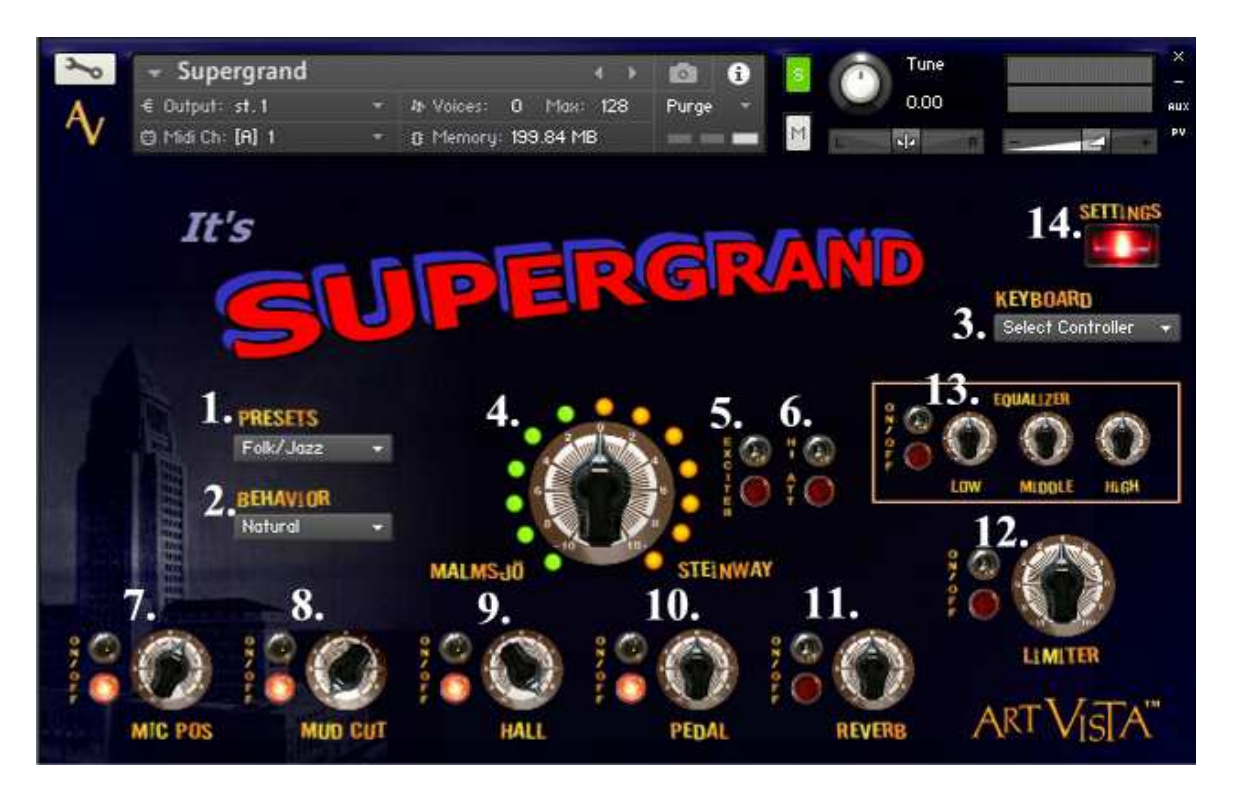

#### **Interface Controls – Main View**

1. **Presets** – selects the current preset. The SUPERGRAND presets offer some variation in piano voicing, room color, reverb, and mic position.

These presets are simplified versions of the presets available in Art Vista Virtual Grand Piano 3.

- 2. **Behavior** the "Natural" setting makes the piano behave like a real piano - with no dampers in the top 1 ½ octaves. The "Hi Dampers" setting provides the behavior of some digital pianos – where dampers are also affecting the top octaves.
- 3. **Keyboard** provides calibrations for different keyboard controllers. If your specific controller is not included, try with a controller setting from the same brand that you are using. Generic presets are also included.
- 4. **Hybrid Mix Level** the hybrid mix level dial determines the balance between the two piano components. At the extreme left setting you will hear a Malmsjö sound with a Steinway edge, and at the extreme right setting you will hear a Steinway sound with a touch of Malmsjö.
- 5. **Exciter** adds a slight stereo effect and a boost in the high frequencies.
- 6. **High Attenuation** attenuates the highest 1 ½ octave.
- 7. **Microphone Position** emulates the microphone position of the mic picking up the bass and mid strings. Turning it clockwise will gradually attenuate the bass frequencies from the lower strings and up. If you record a piano jazz trio you would not want too much of those frequencies because they would compete with the sound of the bass. Using the microphone position control will allow a full-bodied tone in the mid and upper range of the piano while filtering out the "mud" from the bass strings.
- 8. **Mud Cut** filters frequencies around 250 Hz and lower across the whole keyboard. The Mic Pos control and the Mud Cut control may be used in combination to tailor the piano sound to the mix. Turning clockwise will cut the frequencies.
- 9. **Hall** controls the level of the release sounds and natural ambience from the recording venue. If turned off, the effect will be that of a completely "dry" studio recording.
- 10. **Pedal** sets the default level of the sounds of the dampers opening and closing and the sustain pedal going up and down. When playing, artificial intelligence controls the actual level. For example, if you hit the last fff chord of a Rachmaninoff piano concert, let the tone fade out, and eventually release the chord with the sustain pedal, Supergrand will play back a sample of the sustain pedal being lifted very carefully, quietly not to draw attention to itself. The sustain pedal sounds may be switched off altogether with the on/off switch.
- 11. **Reverb** built in reverb.
- 12. **Limiter** increases loudness and lifts subtle passages into a higher dynamic range. The limiter can help you achieve a very dense and poignant sound if used when playing exposed soft passages of the kind often heard in film music.
- 13. **Equalizer** gain section for the parametric three-band EQ. (See also #15.)
- 14. **Settings** toggles between the interface "Main View" and the "Settings View."

### **Interface Controls – Settings View**

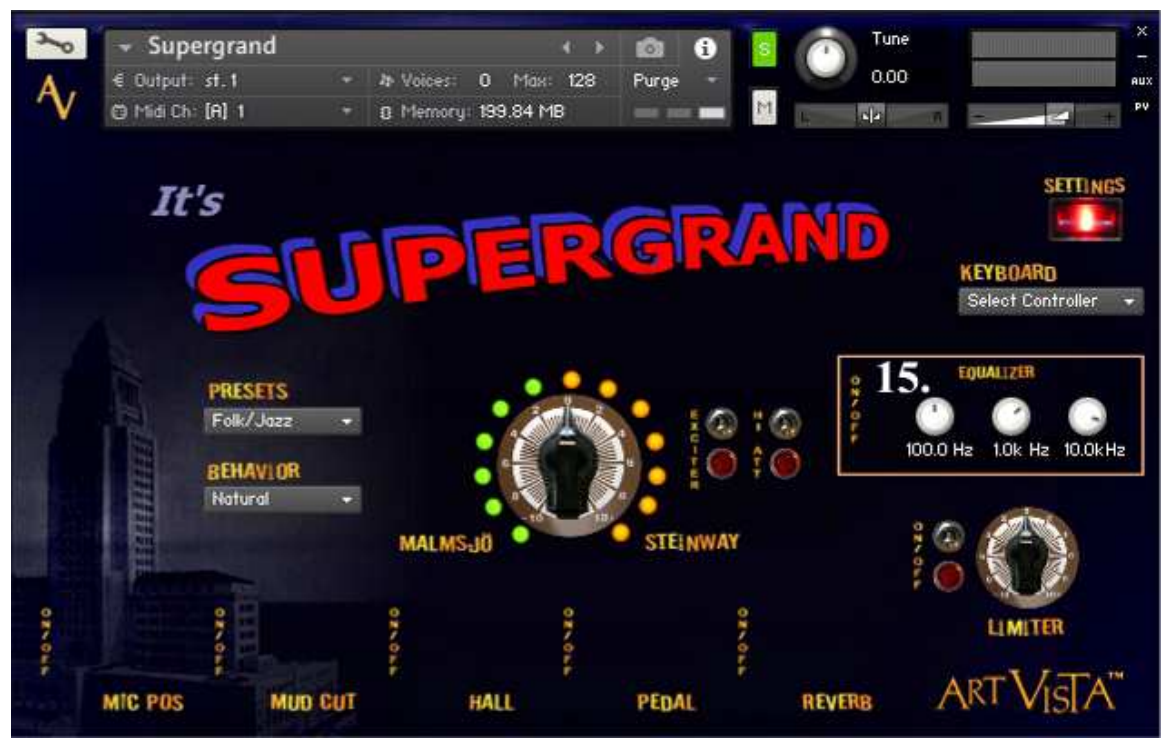

15. **EQ Frequencies** – selects the frequencies for the parametric equalizer.